## Основы алгоритмизации и программирования

Пашук Александр Владимирович pashuk@bsuir.by

## Содержание лекции

- 1. Функции. Простые функции
- 2. Передача аргументов в функции
- 3. Значения, возвращаемые функцией
- 4. Ссылки на аргументы
- 5. Перегруженные функции
- 6. Вопросы из теста

## Что такое функция?

**Функция** – это именованное объединение группы операторов, которое может быть вызвано из других частей программы.

- •Основная причина использования функций: **необходимость структурировать программу**.
- •Концепция функций появилась из-за стремления разработчиков сократить размер программного кода.
- •Код функции хранится только в одной области памяти

## Что такое функция?

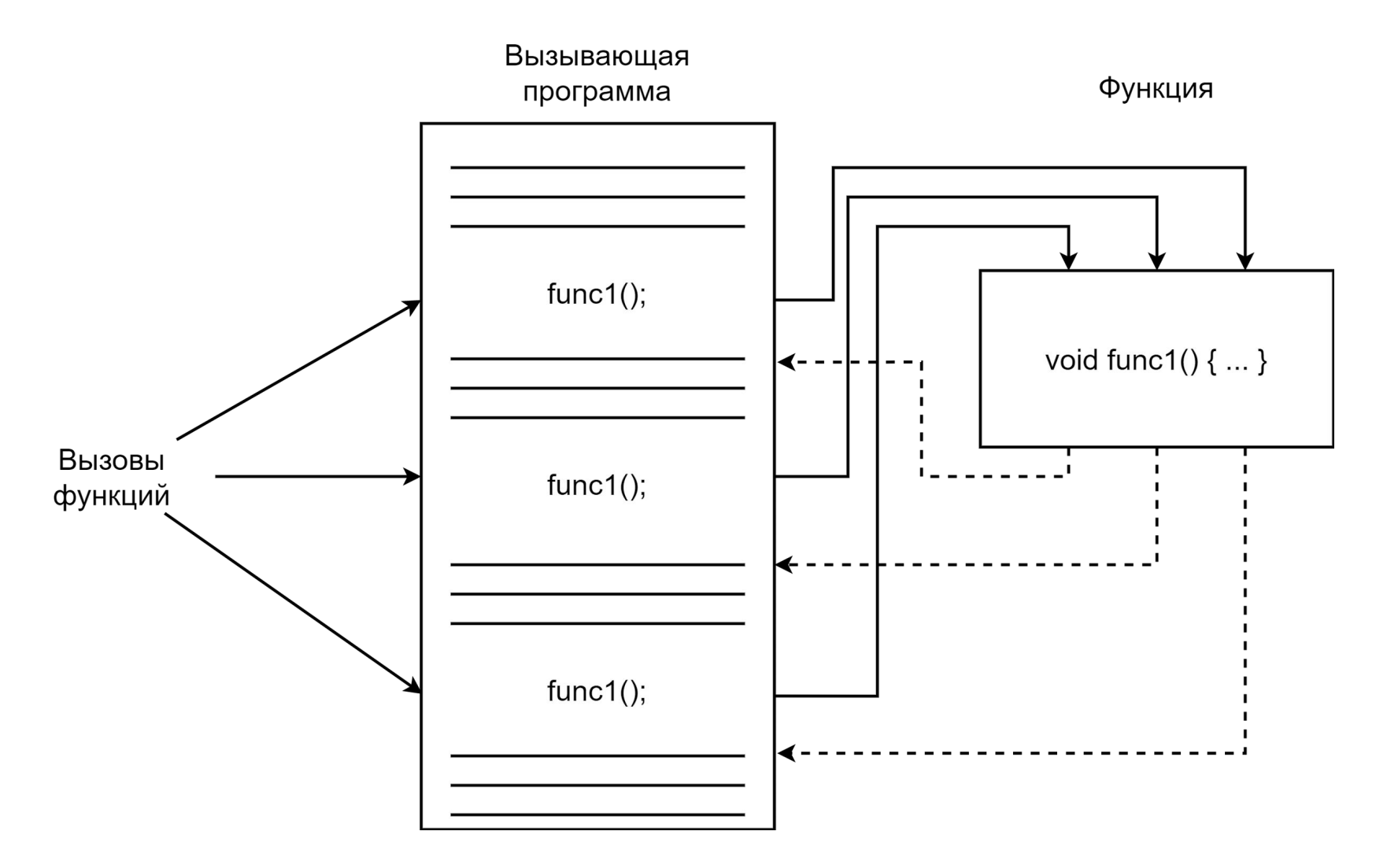

## Простые функции

```
void starline() {
     for (int i=0; i<50; i++)
         cout << "*";
     cout << endl;
}
int main(){
     starline();
     cout << "Username: Test User" << endl;
     starline();
     cout << "Password: ******" << endl;
     starline();
```
**}**

## Объявление функции

Как и переменные, функции нельзя использовать до указания необходимых атрибутов. Есть два способа описать функцию:

- Объявить функцию (прототип)
- Определить функцию

Синтаксис объявления функции в общем виде:

```
<return value> <name>(<args>);
```

```
void starline();
```
# Пример

```
void starline();
```

```
int main(){
     starline();
     cout << "Username: Test User" << endl;
     starline();
     cout << "Password: ******" << endl;
     starline();
}
```

```
void starline() {
     // ...
}
```
## Пример

Username: Test User

Password: \*\*\*\*\*\*

## Определение функции

Определение функции состоит из заголовка и тела функции.

```
Заголовок функции
void starline ()
\overline{\mathbf{f}}for (int i=0; i<50; i+1)
           cout \ll "*";
                                              Тело функции
     \cot \text{K} endl;
```
**Заголовок функции должен соответствовать её прототипу.**

## Определение без объявления

- •Объявление функции (прототип) может отсутствовать, если определение функции происходит раньше, чем первый её вызов.
- •Такой подход удобен в небольших программах.
- •Теряется гибкость работы с функциями: в крупных проектах используется множество функций и разработчик вынужден следить за их местоположением в коде.
- •Неприменимо, если в проекте принято располагать функцию main() первой.

## Передача аргументов

**Аргумент** – единица данных, передаваемая программой в функцию.

Аргументы позволяют функции оперировать различными значениями или выполнять различные действия в зависимости от переданных ей значений.

#### Передача констант в функцию void repchar**(**char**,** int**);**

```
int main(){
 repchar('-'
, 30);
     cout << "Username: Test User" << endl;
     repchar('+', 30);
     cout << "Password: ******" << endl;
 repchar('-'
, 30);
}
void repchar(char symbol, int n) {
     for (int i=0; i<n; i++)
         cout << symbol;
     cout << endl;
```
**}**

## Передача констант в функцию

Username: Test User ++++++++++++++++++++++++++++++ Password: \*\*\*\*\*\*

------------------------------

------------------------------

## Передача аргументов

Два правила:

- •Важно соблюдать порядок следования аргументов
- Типы аргументов в объявлении и определении должны быть согласованы.

Переменные, используемые внутри функции для хранения значений аргументов, называются **параметрами**.

## Передача значений переменных

```
void repchar(char symbol, int n);
int main(){
     char symbol_in;
     int n_in;
     cout << "Enter symbol: ";
     cin >> symbol_in;
     cout << "Enter n: ";
     cin >> n_in;
                                    Enter symbol: ! 
                                    Enter n: 10
                                     !!!!!!!!!!
```
repchar**(**symbol\_in**,** n\_in**);**

#### Передача аргументов по значению

```
void square(int x) {
    X = X^*X;}
int main(){
     int x = 100;
     cout << x << endl; // 100
     square(x);
     cout << x << endl; // ???
}
```
#### Прототипы

float calc\_dist**(**int**,** int**,** int**,** int**);** // Not bad! float calc\_dist**(**int x1**,** int y1**,** int x2**,** int y2**);** // Better!

// You can use different names in definition float calc\_dist**(**int px1**,** int py1**,** int px2**,** int py2**){** // ... **}**

Для того, чтобы вернуть вызывающей программе **значение используется оператор** return

```
float calc_dist(int x1, int y1, int x2, int y2) {
     float dist = sqrt(pow(x2 - x1, 2) + pow(y2 - y1,
2));
     // Return value to main program
     return dist;
}
```
int main**(){** int x1**=**1**,** y1**=**1**;** int x2**=**0**,** y2**=-**1**;**  $\text{float dist1} = \text{calc dist}(0, 0, x1, y1);$  $f$ loat dist2 = calc dist(0, 0, x2, y2);  **if (**dist1 **<** dist2 **)** cout **<<** "Point 1 closer to (0,0)\n"**; else** cout **<<** "Point 2 closer to (0,0)\n"**; }**

```
float calc_dist(int x1, int y1, int x2, int y2) {
     float dist = sqrt(pow(x2 - x1, 2) + pow(y2 - y1,
2));
     cout << &dist << endl; // 0x61fecc
     return dist;
}
int main(){
     // ...
    \text{float dist1} = \text{calc dist}(0, 0, x1, y1); cout << &dist1 << endl; // 0x61fefc
```

```
 // ...
}
```
- •Количество аргументов функции может быть произвольным, но возвращаемое значение – всегда только одно.
- •Есть способы, позволяющие возвращать несколько значений, один из них – передача аргументов по ссылке.
- •Всегда нужно указывать тип значения, возвращаемого функцией или void, если функций ничего не возвращает.
- •Функция без указания возвращаемого типа должна вернуть int.

## Ссылки на аргументы

**Ссылка** является псевдонимом, или альтернативным именем переменной.

Наиболее важное применение ссылок передача аргументов в функции.

- •При передаче аргументов по значению функция не имеет доступа к переменнымаргументам, а работает с их копиями.
- •При передаче аргументов по ссылке функция получает не копию значения переменной, а ссылку на эту переменную.

#### Ссылки на аргументы

```
void increment(int& number) {
    number = number + 1;}
```

```
int main(){
     int a = 100;
     increment(a);
     increment(a);
     increment(a);
```
cout  $\ll$  "a = " $\ll$  a  $\ll$  endl; // a = 103 **}**

## Пример

```
void swap(int&, int&);
int main(){
    int a = 101, b = 202;
     swap(a, b); // No &!
    cout << "a = " << a << "; b = " << b << endl;
     // a = 202; b = 101
}
void swap(int& x, int& y) {
     int temp;
    temp = x; x = y; y = temp; return;
}
```
#### Передача по указателю

```
void swap(int* x, int* y) {
    int temp = \star_X; \star_X = \star_Y; \star_Y = temp;
     return;
}
int main(){
    int a = 101, b = 202;
     swap(&a, &b); // With &!
    cout << "a = " << a << "; b = " << b << endl;
     // a = 202; b = 101
}
```
## Что получим?

```
void swap(int* x, int* y) {
   int^* temp; temp = x; x = y; y = temp;
    return;
}
int main(){
   int a = 101, b = 202;
    swap(&a, &b);
    cout << "a = " << a << "; b = " << b << endl; // ???
}
```
## Передача указатель/по ссылке

- •Передача указателя в функцию в качестве аргумента похожа на передачу по ссылке.
- •Но механизмы различны: **ссылка это псевдоним переменной**, а **указатель – адрес переменной**.

#### Передача массивов

```
void degrees2radians(int length, float arr[]) {
     for (int i = 0; i < 1 ength; i + 1)
         arr[i] *= 0.0174533;
}
int main(){
     float degrees[] = {0, 90, 180, 270};
     int length = sizeof(degrees) / sizeof(float);
     degrees2radians(length, degrees); // No &!
     for (int i = 0; i < 1 ength; i + 1)
         cout << degrees[i] << " ";
     // 0 1.5708 3.14159 4.71239
}
```
#### Передача массивов

```
void degrees2radians(int length, float arr[]) {
     cout << arr << endl; // 0x61fef4
    // ...
}
int main(){
     float degrees[] = {0, 90, 180, 270};
     cout << degrees << endl; // 0x61fef4 
     degrees2radians(length, degrees);
     // ...
}
```
#### Немного сложнее

```
void print_matrix(int matrix[][], int m_size) {
     for (int i = 0; i < m size; i++)
        for (int j = 0; j < m size; j+1)
             cout << setw(4) << matrix[i][j] << " ";
         cout << endl;
```

```
}
```

```
int main() {
    int matrix size = 3;
     int matrix[matrix_size][matrix_size] = {
          {1, 2, 3}, {4, 5, 6}, {7, 8, 9}
     };
    print_matrix(matrix, matrix_size);
}
```
#### Немного сложнее

```
void print_matrix(int matrix[3][3], int m_size) {
     for (int i = 0; i < m size; i++)
        for (int j = 0; j < m size; j++) cout << setw(4) << matrix[i][j] << " ";
         cout << endl;
```

```
}
```

```
int main() {
     const int matrix_size = 3;
     int matrix[matrix_size][matrix_size] = {
         {1, 2, 3}, {4, 5, 6}, {7, 8, 9}
     };
     print_matrix(matrix, matrix_size);
}
```
# Объявление функции с аргументами в виде массива

Можно использовать следующие форматы объявления:

void print\_matrix**(**int matrix**[**3**][**3**],** int m\_size**)** void print\_matrix**(**int matrix**[][**3**],** int m\_size**)** void print\_vector**(**int vector**[**3**],** int v\_size**)** void print\_vector**(**int vector**[],** int v\_size**)**

#### Но не:

void print\_matrix**(**int matrix**[**3**][],** int m\_size**)** void print\_matrix**(**int matrix**[][],** int m\_size**)**

#### Почему?

0x61fef0

3

 $\overline{7}$ 

11

15

 $\overline{4}$ 

8

12

16

 $\overline{2}$ 

6

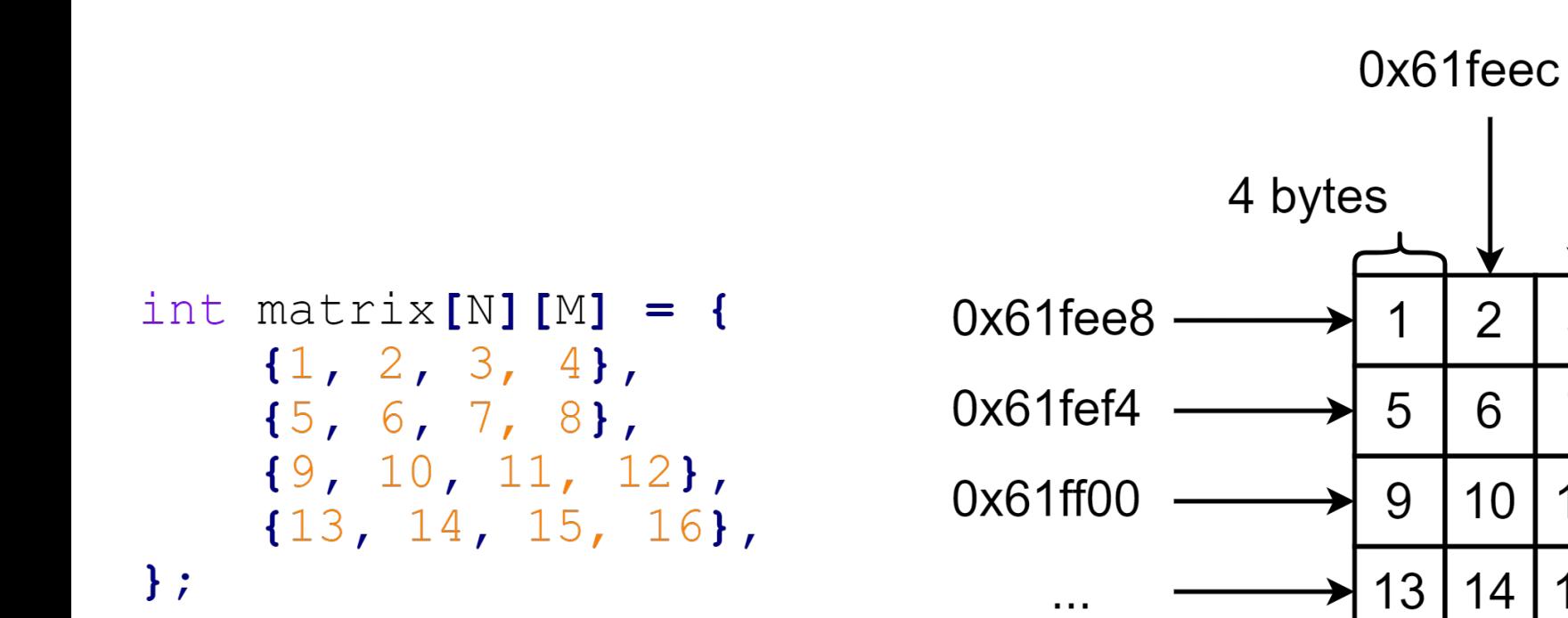

## Передача массивов: указатели

```
void degrees2radians(int length, float* arr) {
     for (int i = 0; i < 1 ength; i + 1)
         arr[i] *= 0.0174533;
}
int main(){
     float degrees[] = {0, 90, 180, 270};
     int length = sizeof(degrees) / sizeof(float);
     degrees2radians(length, degrees); // No &!
     for (int i = 0; i < 1 ength; i + 1)
         cout << degrees[i] << " ";
     // 0 1.5708 3.14159 4.71239
```
**}**

## Передача массивов: указатели

```
void degrees2radians(int length, float* arr) {
     for (int i = 0; i < 1 ength; i + 1)
         arr[i] *= 0.0174533;
}
int main() {
     // ... Get number of items
     float* degrees = new float[length];
     // ... Fill array
```

```
 degrees2radians(length, degrees);
```

```
 for (int i = 0; i < 1 ength; i + 1)
     cout << degrees[i] << " ";
 // 0 1.5708 3.14159 4.71239
```
**}**

#### Немного сложнее

```
void print_matrix(int* matrix[], int m_size) {
     for (int i = 0; i < m size; i + +1)
        for (int j = 0; j < m size; j++) cout << setw(4) << matrix[i][j] << " ";
         cout << endl;
}
int main() {
     int m_size = 3;
    int^* matrix = new int*[m size];
     for (int i = 0; i < m size; i + +1)
         matrix[i] = new int[m_size];
     print_matrix(matrix, m_size);
     // ... Clear memory
}
```
#### Немного сложнее

```
void print_matrix(int** matrix, int m_size) {
     for (int i = 0; i < m size; i + +1)
        for (int j = 0; j < m size; j++) cout << setw(4) << matrix[i][j] << " ";
         cout << endl;
}
int main() {
     int m_size = 3;
    int^* matrix = new int*[m size];
     for (int i = 0; i < m size; i + +1)
         matrix[i] = new int[m_size];
     print_matrix(matrix, m_size);
     // ... Clear memory
}
```
## Перегрузка функций

**Перегруженная функция** выполняет различные действия, зависящие от типов данных, передаваемых ей в качестве аргументов.

Популярный пример-сравнение: анекдот про термос.

## Пример

```
void starline() {
     for (int i=0; i<50; i++)
         cout << "*";
     cout << endl;
}
void repchar(char symbol, int n) {
     for (int i=0; i<n; i++)
         cout << symbol;
     cout << endl;
}
void charline(char symbol) {
     for (int i=0; i<50; i++)
         cout << symbol;
     cout << endl;
```
**}**

## Перегрузка функций

**Очевидный недостаток**: разработчику нужно запомнить все имена функций и различия между действиями, выполняемыми функциями.

**Решение:** использование перегрузки. Очевидно, что использовать одно и то же имя было бы гораздо удобнее.

```
void repchar() {
     for (int i=0; i<50; i++)
         cout << "*";
     cout << endl;
}
void repchar(char symbol) {
     for (int i=0; i<50; i++)
         cout << symbol;
     cout << endl;
}
void repchar(char symbol, int n) {
     for (int i=0; i<n; i++)
         cout << symbol;
     cout << endl;
```
**}**

```
int main () {
    repchar() ;
    repchar('#');
    repchar(\sqrt{5}, 15);
```

```
// $$$$$$$$$$$$$$$
```

```
return 0;
```
 $\mathbf{\}$ 

## Как это работает?

Довольно просто: с помощью сигнатуры функции, которая позволяет различать между собой функции по количеству аргументов и их типам.

```
repchar();
repchar('#');
repchar('$', 15);
```
Компилятор, обнаружив несколько функций с одинаковыми именами, позволяет корректно обработать все определения функций и их вызовы.

#### Различные типы аргументов

```
void print(int i) {
     cout << "It is an int: " << i << endl;
}
void print(double f) {
    cout << "It is a float: " << f << endl;
}
void print(char const *c) {
     cout << "It is a char*: " << c << endl;
}
```
## Пример

```
int main() {
     print(10);
     print(101.11);
     print("Hello World");
```

```
 // It is an int: 10
 // It is a float: 101.11
 // It is a char*: Hello World
```

```
 return 0;
```
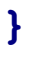

### Рекурсия

**Рекурсия** – это средство программирование, позволяющее функции вызывать саму себя на выполнение.

**Самые популярные примеры**: вычисление факториала, нахождение чисел Фибоначчи, вычисление N-го элемента какой-либо последовательности.

## Простейший пример

```
unsigned long fact(unsigned long n) {
    if (n > 1) return n * fact(n - 1);
     else
         return 1;
}
int main() {
     cout << fact(10);
     // 3628800
}
```
## Простейший пример

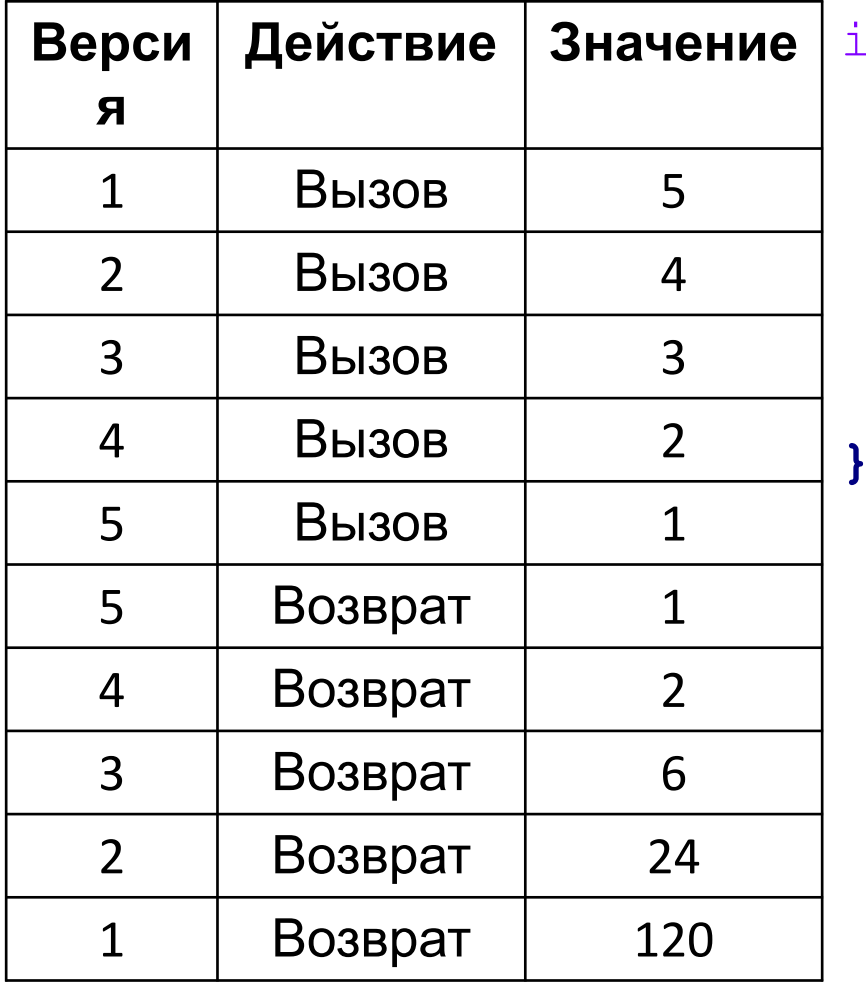

int fact**(**int n**) {** if  $(n > 1)$ 

 **return** n **\*** fact**(**n**-**1**);**

#### **else**

 **return** 1**;**

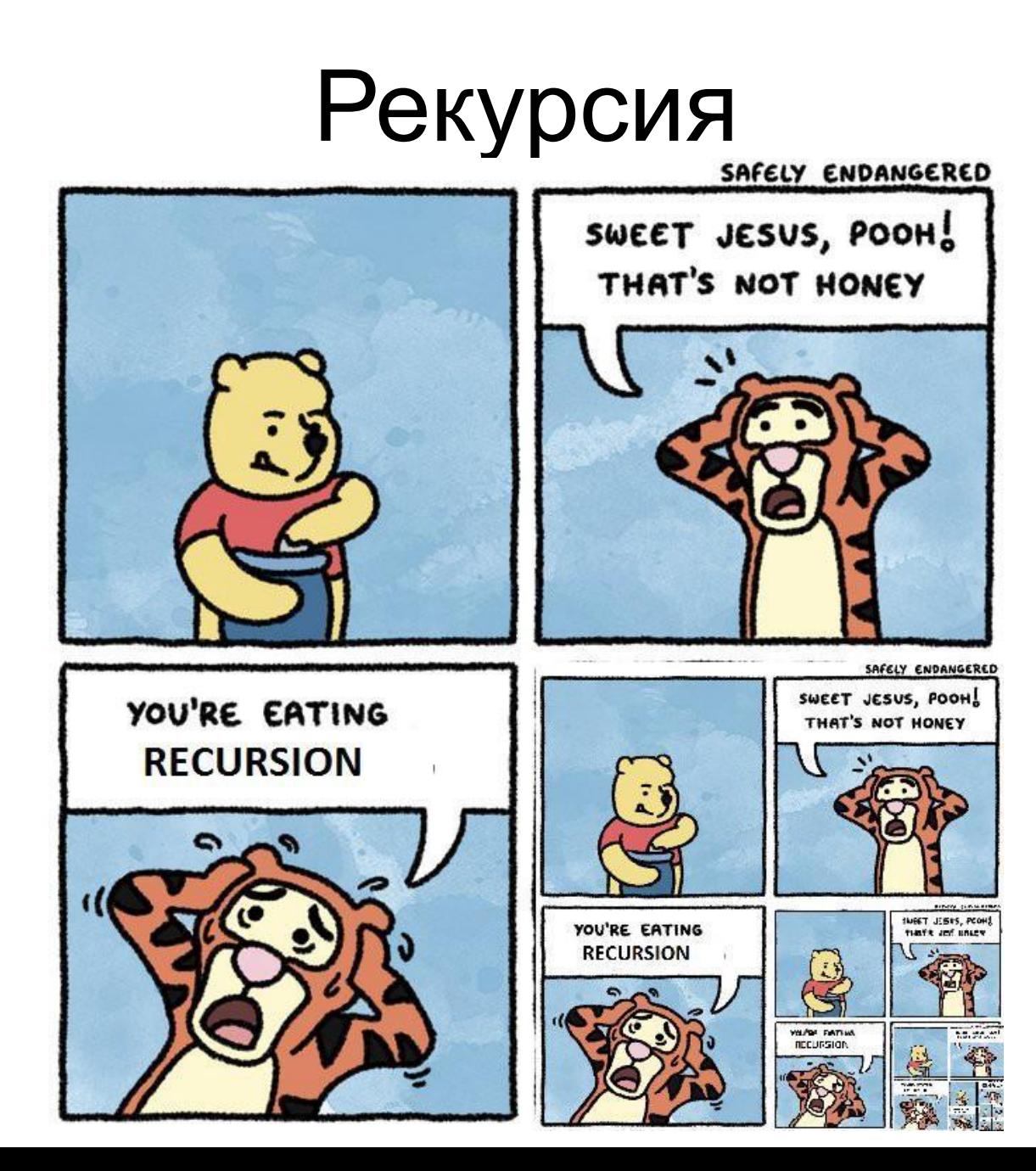

## Рекурсия

#### **Каждая рекурсия должна включать в себя условие окончания рекурсии.**

В противном случае рекурсия будет происходить бесконечно, что приведет к аварийному завершению программы.

В некоторых случаях рекурсия может привести к исчерпанию оперативной памяти, особенно, если речь идет о большом количестве вложенных вызовов.

#### Еще один пример

```
// 0, 1, 1, 2, 3, 5, 8, 13, 21, 34, 55, 89, 144
int fib(int n) {
    if (n \leq 1)
         return n;
     return fib(n-1) + fib(n-2);
}
int main() {
     cout << fib(15);
     // 610
}
```
#### Встраиваемые функции

- •Использование функций является экономичным с точки зрения использования памяти, т.к. вместо дублирования используется механизм вызовов функции.
- •Однако, кроме экономии памяти, использование функций увеличивает время выполнения программ: необходимо время на выполнение команды перехода в функцию и команду перехода на оператор, следующий после вызова функции.

#### Встраиваемые функции

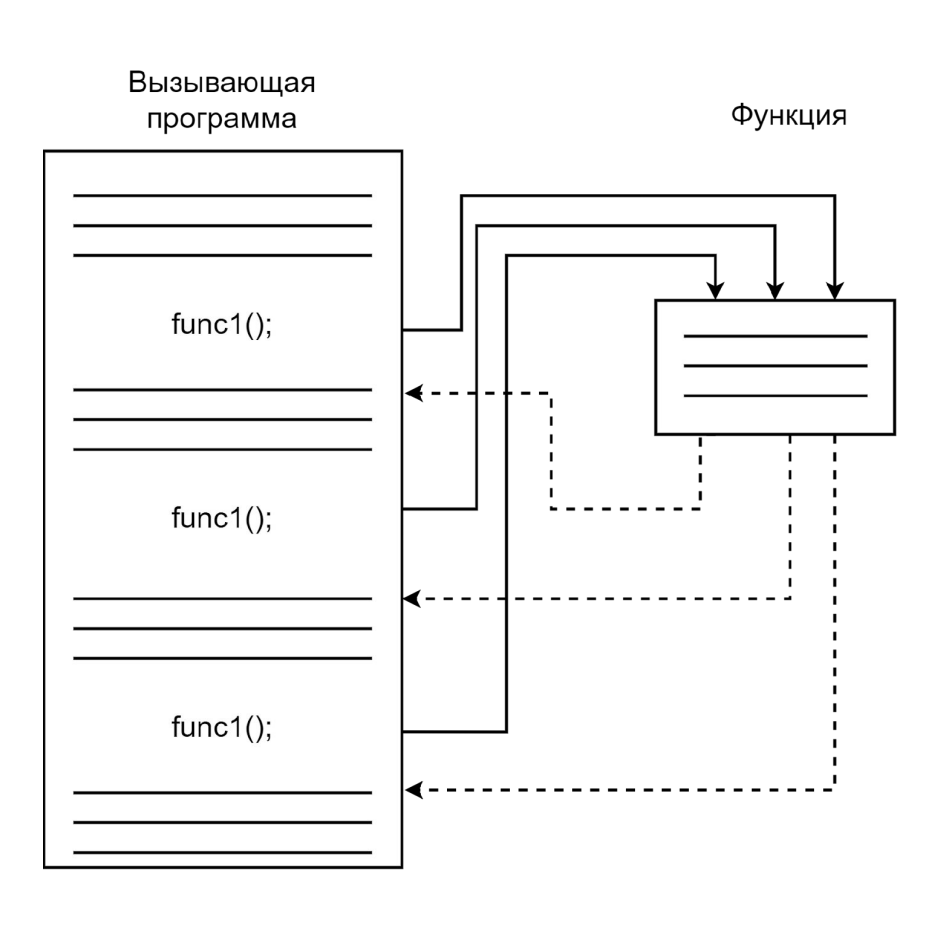

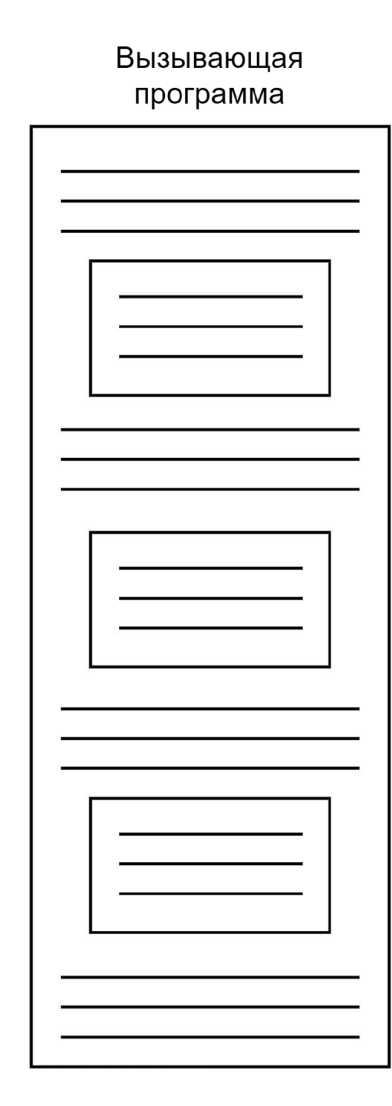

#### Когда использовать?

Обычно встраиваемые функции представляют собой небольшой фрагмент кода.

В этом случае дополнительные инструкции, необходимые для вызова функции, могут занять столько же памяти, сколько занимает код самой функции. Экономия памяти превращается в дополнительный расход.

**Очевидное решение:** вставлять повторяющиеся последовательности операторов (тело функции) там, где это необходимо.

#### Когда использовать?

**Неочевидное решение:** использовать встраиваемые функции (inline functions).

Отличие встраиваемых функций от обычных заключается в том, что исполняется код таких функций вставляется (встраивается) в исполняемый код программы.

Главное преимущество: код программы остается организованным, при этом производительность не «проседает».

## Пример

```
inline void starline() {
     for (int i=0; i<50; i++)
     cout << "*";
     cout << endl;
}
int main(){
     starline();
     cout << "Username: Test User" << endl;
     starline();
     cout << "Password: ******" << endl;
     starline();
}
```
#### Встраиваемые функции

**Важно: ключевое слово inline является рекомендацие**й компилятору, которая может быть проигнорирована.

В случае игнорирования, функция будет скомпилирована как обычная. Например, если компилятор посчитает функцию слишком длинной для того, чтобы делать ее встраиваемой.

#### Аргументы по умолчанию

- •В C++ можно организовать функцию так, чтобы ее можно было вызвать вообще не указывая при этом никаких аргументов.
- •Для этого используются значения аргументов по умолчанию.

```
void repchar() {
     for (int i=0; i<50; i++)
         cout << "*";
     cout << endl;
}
void repchar(char symbol) {
     for (int i=0; i<50; i++)
         cout << symbol;
     cout << endl;
}
void repchar(char symbol, int n) {
     for (int i=0; i<n; i++)
         cout << symbol;
     cout << endl;
```
**}**

```
void repchar(char symbol='*'
, int n=50) {
     for (int i=0; i<n; i++)
         cout << symbol;
     cout << endl;
}
int main() {
     repchar();
     repchar('#');
     repchar('$', 10);
        // **************************************************
        // #################################################
     // $$$$$$$$$$
```

```
void repchar(char symbol='*'
, int n=50);
```

```
int main() {
     repchar();
     repchar('#');
     repchar('$', 10);
}
void repchar(char symbol, int n) {
     for (int i=0; i<n; i++)
```

```
 cout << symbol;
```

```
 cout << endl;
```
#### Аргументы по умолчанию

•Опускать при вызове можно только аргументы, стоящие в конце списка при объявлении функции.

**Например:** можно не указать три последних аргумента, но нельзя одновременно пропустить предпоследний аргумент и указать последний.

•Нельзя пропускать аргументы, для которых не указано значение аргумента по умолчанию.

#### Область видимости и класс памяти

Два аспекта, касающихся взаимодействия переменных и функций:

- •Область видимости
- •Класс памяти.

**Область видимости** определяет из каких частей программы возможен доступ к переменной, а **класс памяти** – время, в течение которого переменная существует в памяти компьютера.

#### Типы области видимости

Три типа области видимости:

- •Локальная область видимости
- •Область видимости файла
- •(Область видимости класса)

Переменные, имеющие локальную область видимости, доступны внутри блока ({}), в котором они определены.

Переменные, имеющие область видимости файла, доступны из любого места файла.

#### Классы памяти

Существует два класса памяти: automatic (автоматический) и static (статический).

- •У переменных первого класса время жизни равно времени жизни функции, внутри которой они определены.
- •У переменных второго класса время жизни равно времени жизни всей программы.

#### Локальные переменные

Переменные, определяемые внутри функции (включая функцию main), называются **локальными**, поскольку их область видимости ограничивается этой функцией.

•Такие переменные также иногда называются автоматическими, поскольку они имеют класс памяти static.

#### Локальные переменные

- •Создаются и уничтожаются при входе и выходе из функции соответственно.
- •Компилятор не инициализирует локальные переменные. Они имеют неопределенное значение.
- •Использование таких переменных позволяет обеспечить модульность и организованность программы.

#### Глобальные переменные

Глобальные переменные определяются вне каких-либо функций (а также вне классов).

- Глобальные переменные видимы из всех функций данного файла (определенных позже, чем сама переменная) и, потенциально, из других файлов.
- •Иногда глобальные пременные также называют внешними.
- •Если нет явной инициализации, компилятор во время создания переменной присвоит ей значение 0.

#### Глобальные переменные

- Глобальные переменные имеют статический класс памяти, что означение их существование в течение всего времени выполнения программы.
- •Память под эти переменные выделяется в начале выполнения программы и закрепляется до завершения программы.
- •Не обязательно использовать ключевое слово static, т.к. они и имеют статический класс памяти.

#### Статические переменные

Существует два вида статических переменных:

- Статические локальные переменные
- Статические глобальные переменные

Статическая локальная переменная имеет такую же область видимости, как и автоматическая: функция, к которой принадлежит переменная.

Время жизни такой переменной совпадает со временем жизни глобальной переменной, но существование начинается при первом вызове функции.

# Пример

```
float get_avg(float new_number) {
     static float total = 0;
     static int count = 0;
     count++; total += new_number;
     return total/count;
}
int main() {
    float number = 1;
     while(number) {
         cout << "Enter the number: ";
         cin >> number;
         cout << "Average: " << get_avg(number) << endl;}
```
## Область видимости/Класс памяти

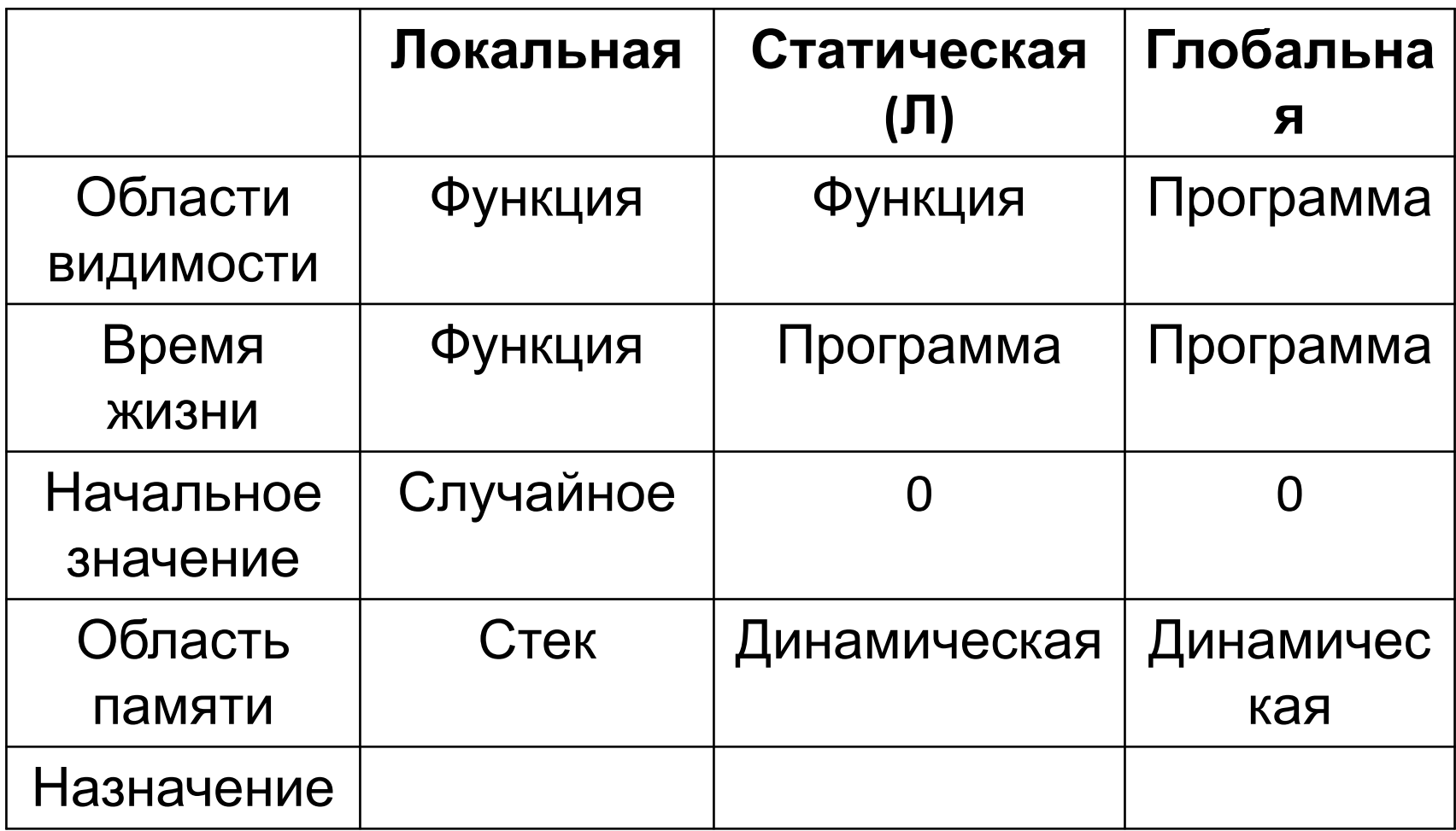
#### Возвращение значения по ссылке

В функции можно не только передавать аргументы с помощью ссылок, но также можно возвращать значение функции по ссылке.

Одна из причин использования такого ссылочного механизма – необходимость избежать копирования объектов большого размера.

Другая причина – использование функции в качестве левого операнда операции присваивания.

# Пример

```
int x;
int& setx();
int main() {
   setx() = 92;
   cout << "x = " << x << endl;
  1/x = 92 return 0;
}
int& setx() {
   return x;
}
```
### Возвращение значения по ссылке

- •Вызов функции интерпретируется как значение, получаемое при его выполнении:
- $y = squareroot(x)$ ;
- •Вызов функции интерпретируется как переменная (возврат ссылки = возврату псевдонима для переменной в return):

 $setx() = 92;$ 

# Еще примеры

int x**;** int**&** setx**();** int main**() {** setx**() =** 92**;** cout **<<** "x = " **<<** x **<<** endl**; return** 0**; }** int**&** setx**() { return** 33**; }**

int x**;** int**&** setx**();** int main**() {** setx**() =** 92**;** cout **<<** "x = " **<<** x **<<** endl**; return** 0**; }** int**&** setx**() {** int y **=** 33**; return** y**; }**

# Зачем всё это?

- •В процедурном программирование существует очень мало задач, в которых может понадобиться возвращать значение по ссылке.
- •Иногда используется при перегрузке операций.

## Константные аргументы функции

```
void aFunc(int& a, const int& b);
```

```
int main() {
```

```
int alpha = 7, beta = 11;
```

```
 aFunc(alpha, beta);
```

```
}
```

```
void test_func(int& a, const int& b) {
   a = 107;
  b = 111; // Error!
}
```
### Пример вопроса на экзамене

#### **Значение аргумента по умолчанию:**

- Может использоваться вызывающей программой
- Может использоваться функцией
- •Должно быть константой
- •Должно быть значением переменной

#### Пример вопроса на экзамене

Каков результат работы этой программы?

```
\#include \langle iostream \rangleint \text{main}()int x = 9;ł
          int x = 7;
          std::cout << x << ' ';
     ł
     std::count<<x;ł
```
#### Пример задачи на экзамене

- **Написать функцию, которая принимает количество секунд, переводит их формат** <сутки> <часы> <минуты> <секунды> **и выводит на экран.**
- •Предусмотреть валидацию входных данных.
- •Программа должна запрашивать новое количество секунд до тех пор, пока пользователь не введет N.
- •Программа должна пропускать пустые единицы, например: 5 часов (а не 0 суток 5 часов…)

#### Когда 2 часа искал ошибку в коде, а оказалось, что в цикле for вместо ј написал і

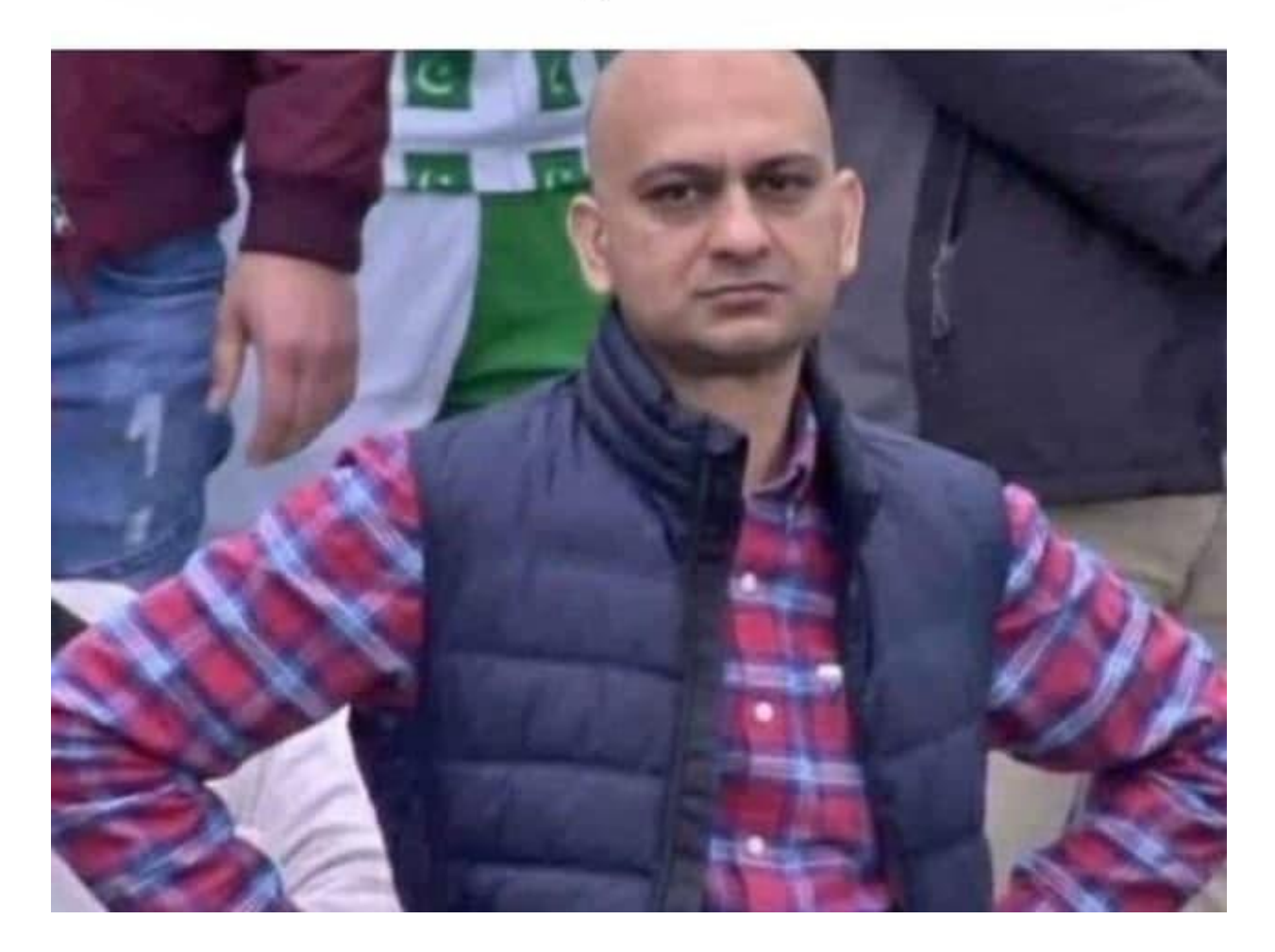